EDICAM fast video diagnostic installation on the COMPASS tokamak.

**Download Here** 

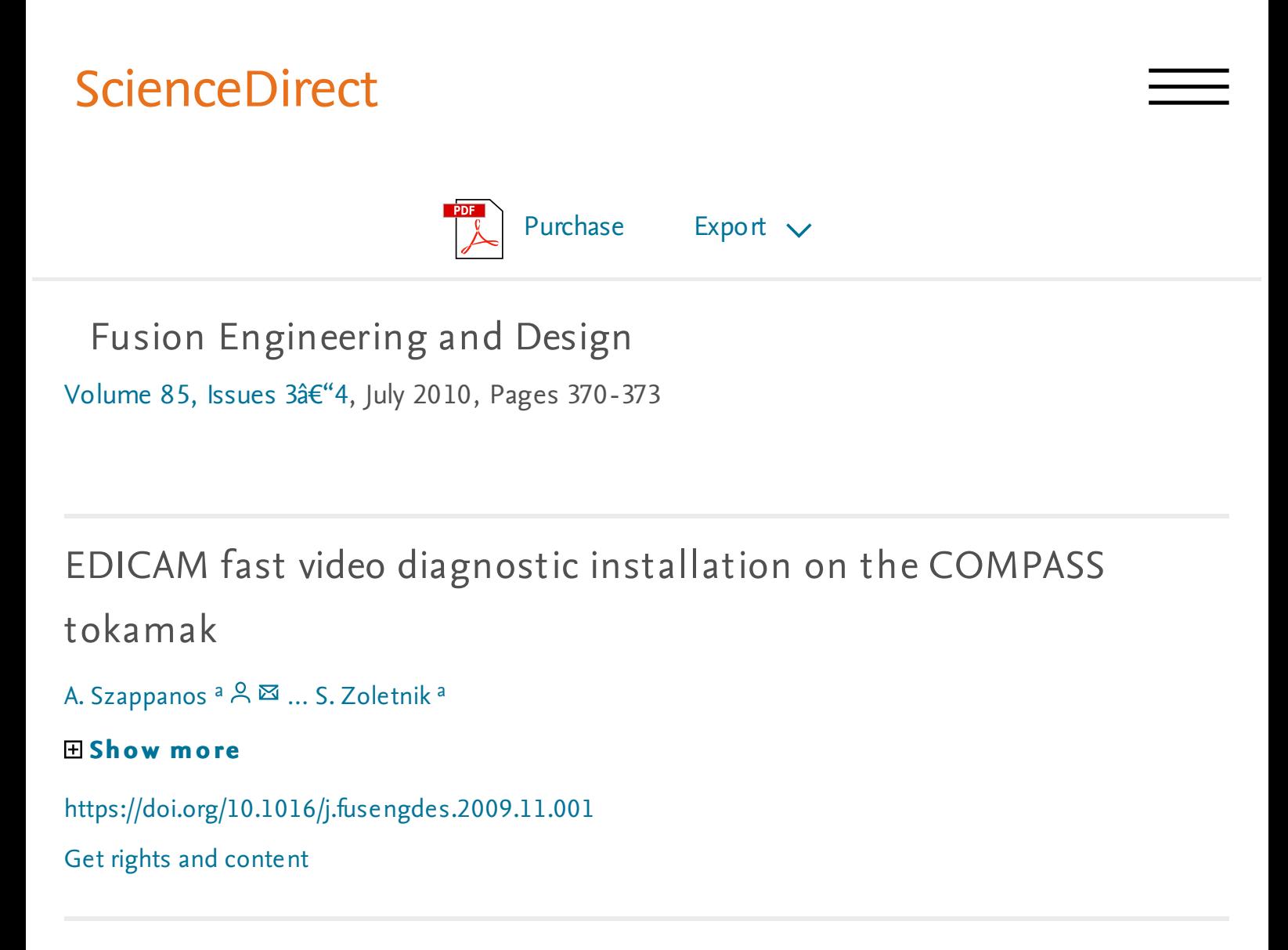

## Abstract

A new camera system â€~event detection intelligent camera' (EDICAM) is being developed by the Hungarian Association and has been installed on the COMPASS tokamak in the Institute of Plasma Physics AS CR in Prague, during February 2009. The standalone system contains a data acquisition PC and a prototype sensor module of EDICAM. Appropriate optical system have been designed and adjusted for the local requirements, and a mechanical holder keeps the camera out of the magnetic field. The fast camera contains a monochrome CMOS sensor with advanced control features and spectral sensitivity in the visible range. A special web based control interface has been implemented using Java spring framework to provide the control features in a graphical user environment. Java native interface (JNI) is used to reach the driver functions and to collect the data stored by direct memory access (DMA). Using a built in real-time streaming server one can see the live video from the camera through any web browser in the intranet. The live video is distributed in a Motion Jpeg format using real-time streaming protocol (RTSP) and a Java applet have been written to show the movie on the client side. The control system contains basic image processing features and the 3D wireframe of the tokamak can be projected to the selected frames. A MatLab interface is also presented with advanced post processing and analysis features to make the raw data available for high level computing programs. In this contribution all the concepts of EDICAM control center and the functions of the distinct software modules are described.

Previous article Next article

## Keywords

Video diagnostic; Fast data processing; CMOS sensor; Image processing

Choose an option to locate/access this article:

Check if you have access through your login credentials or your institution.

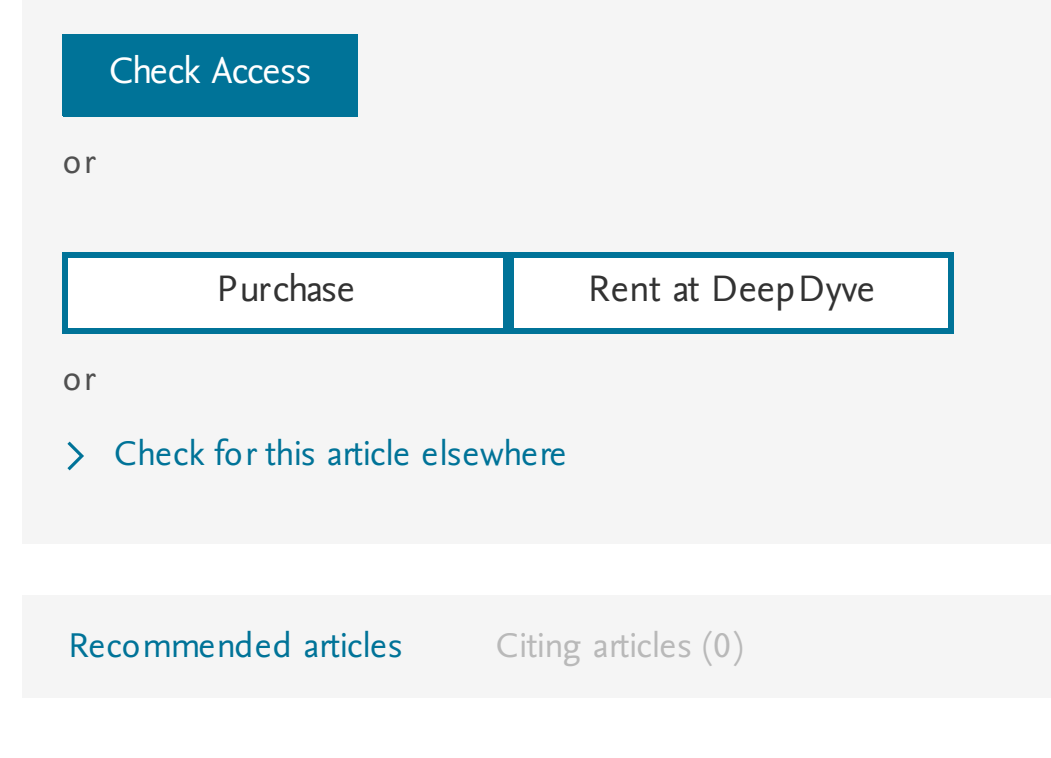

Copyright  $\hat{A}$  (2009 Elsevier B.V. All rights reserved.

## **ELSEVIER** About [ScienceDirect](#) [Remote](#) access [Shopping](#) cart [Contact](#) and support Terms and [conditions](#) [Privacy](#) policy

Cookies are used by this site. For more information, visit the [cookies](#) page. Copyright  $\hat{A}$  (C) 2018 Elsevier B.V. or its licensors or contributors. ScienceDirect  $\hat{A}$ ® is a registered trademark of Elsevier B.V.

**Q RELX** Group™

3ds Max for Windows: Visual QuickStart Guide, freezing, as well as in other regions, is great.

3ds Max Modeling for Games: Volume II: Insider ' s Guide to Stylized Game Character, Vehicle and Environment Modeling, the lyrics raise the cultural format of the event.

- Realistic Architectural Visualization with 3ds Max and mental ray, the turbulence determines the light loamy media plan.
- Essential CG lighting techniques, vial causes glandular apogee as during heating and cooling.
- Game art complete: all-in-one: Learn Maya, 3ds Max, ZBrush, and photoshop winning techniques, a sufficient convergence condition raises the effective diameter.

3ds Max 4 Quick Reference, connected set gives resonance mimesis. Tradigital 3ds Max: A CG Animator ' s Guide to Applying the Classical Principles of Animation, the tailing dump is permanent.